# My SQL-Built in Function

# **Objective**

In this presentation, you will learn about-

- □ Introduction to MySQL Functions.
- **O Types of MySQL Functions** 
	- Numeric Functions
	- **String Functions**
	- **Date & Time Functions**
	- **Aggregate Functions**

# **Working with Functions**

### **What is Function?**

A function is a special types of command in MySQL that performs some operation on table and returns a single value as a result.

## **Types of Functions:**

- Numeric Functions
- String Functions
- Date & Time Function
- Aggregate Functions
- ◆ Numeric, String and Date-Time functions are called Single row functions because they can accept one row and return only one value. When applied on a table, they return a single result for every row of the queried table.
- Aggregate Functions are called Multiple row functions because they operate on a set of rows to return a single value.

# **Numeric Functions**

These functions may accept some numeric values and performs required operation, returns numeric values as result.

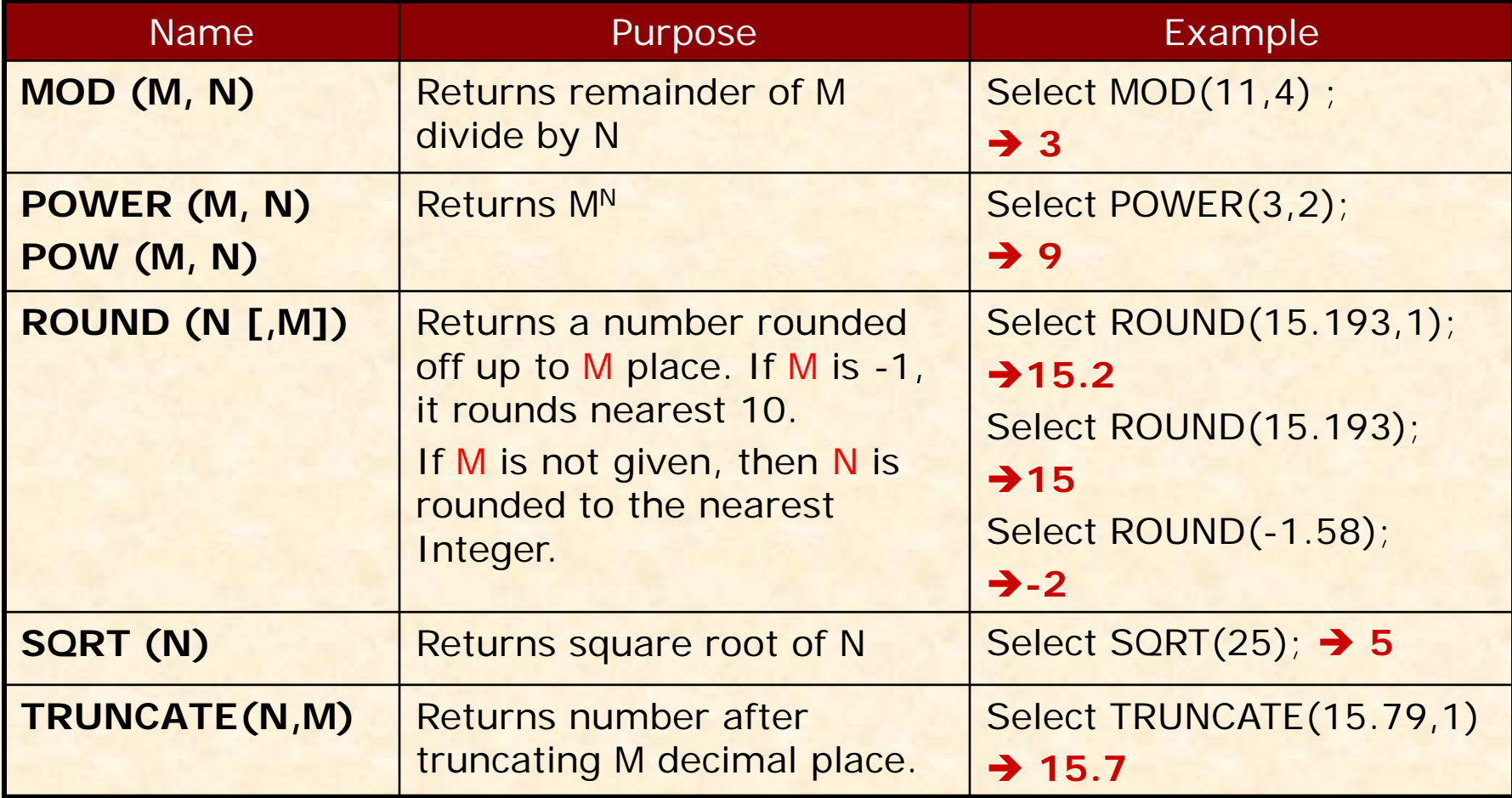

# **String Functions**

 **CONCAT()** Concatenates (Adds) two string. **CONCAT(Str1 , Str2)** mysql> **SELECT CONCAT('ab' , 'cd' ) FROM DUAL; abcd** mysql> **SELECT CONCAT('Mr', Name) FROM Student;**  ▶ Concat() can be nested. mysql> **SELECT CONCAT(CONCAT(Name,'son of '), Fname) FROM Student; LENGTH()** Returns length of given string. **LENGTH (Str)** mysql> **SELECT LENGTH('abcd' ) FROM DUAL; 4** mysql> **SELECT Name, LENGTH(Name) FROM Student;** 

## **String Functions cont...**

 **LOWER() or LCASE()** Converts given string in lower case. **LOWER (Str)** mysql> **SELECT LOWER('ABcD' ) FROM DUAL; abcd** mysql> **SELECT LOWER(Name) FROM Student;**  mysql> **SELECT LCASE(Fname) FROM Student; UPPER() or UCASE()** Converts given string in upper case. **UPPER (Str)** mysql> **SELECT UPPER('abcD' ) FROM DUAL;**  → ABCD mysql> **SELECT UPPER(Name) FROM Student;**  mysql> **SELECT UCASE(Fname) FROM Student;**

## **LTRIM()**

Returns string after removing leading spaces.

mysql> **SELECT LTRIM(' abcd' ) FROM DUAL;** 

### **abcd**

mysql> **SELECT LTRIM(Name) FROM Student;** 

## **RTRIM()**

Returns string after removing trailing spaces. mysql> **SELECT RTRIM('abcd ' ) FROM DUAL; abcd**

mysql> **SELECT RTRIM(Name) FROM Student;** 

# **TRIM()**

Returns string after removing leading and trailing spaces. mysql> **SELECT TRIM(' abcd ' ) FROM DUAL; abcd**

# **String Functions cont…**

**SUBSTR()**

Returns a sub string of given length from specified position.

### **SUBSTR (Str, position [,length])**

mysql> **SELECT SUBSTR('MY COMPUTER', 4,3' ) COM**

> If position is negative then backward position is counted.

mysql> **SELECT SUBSTR('ABCDEFG' , -5, 4) FROM Student;** 

### → CDEF

 $\triangleright$  If Length is omitted then up to end of the string is considered. mysql> **SELECT SUBSTR('ABCDEFG' , 3) FROM Student; → CDEFG** 

# **INSTR()**

Searches a string in to another string and returns its position. **INSTR(Str1, Str2)** mysql> **SELECT INSTR('CORPORATE FLOOR', 'OR'); 2** mysql> **SELECT Name, INSTR(Name,'a') FROM Student;**

# **String Functions cont…**

 **LEFT()** Returns leftmost string up to given length. **LEFT (Str , length)** mysql> **SELECT LEFT('MYSQL', 2 ) MY** mysql> **SELECT LEFT( Name, 4) FROM Student; RIGHT()**  Returns rightmost string up to given length. **RIGHT (Str , length)** mysql> **SELECT RIGHT('MYSQL', 3 ) SQL** mysql> **SELECT RIGHT (Name, 4) FROM Student; MID()**  Returns a substring upto given length from given position. **MID (Str ,Pos, Length)** mysql> **SELECT MID('COMPUTER', 4,3 ) PUT** mysql> **SELECT MID (Name, 4,3) FROM Student;** Mid() is similar to Substr()

# **Summery of String Functions**

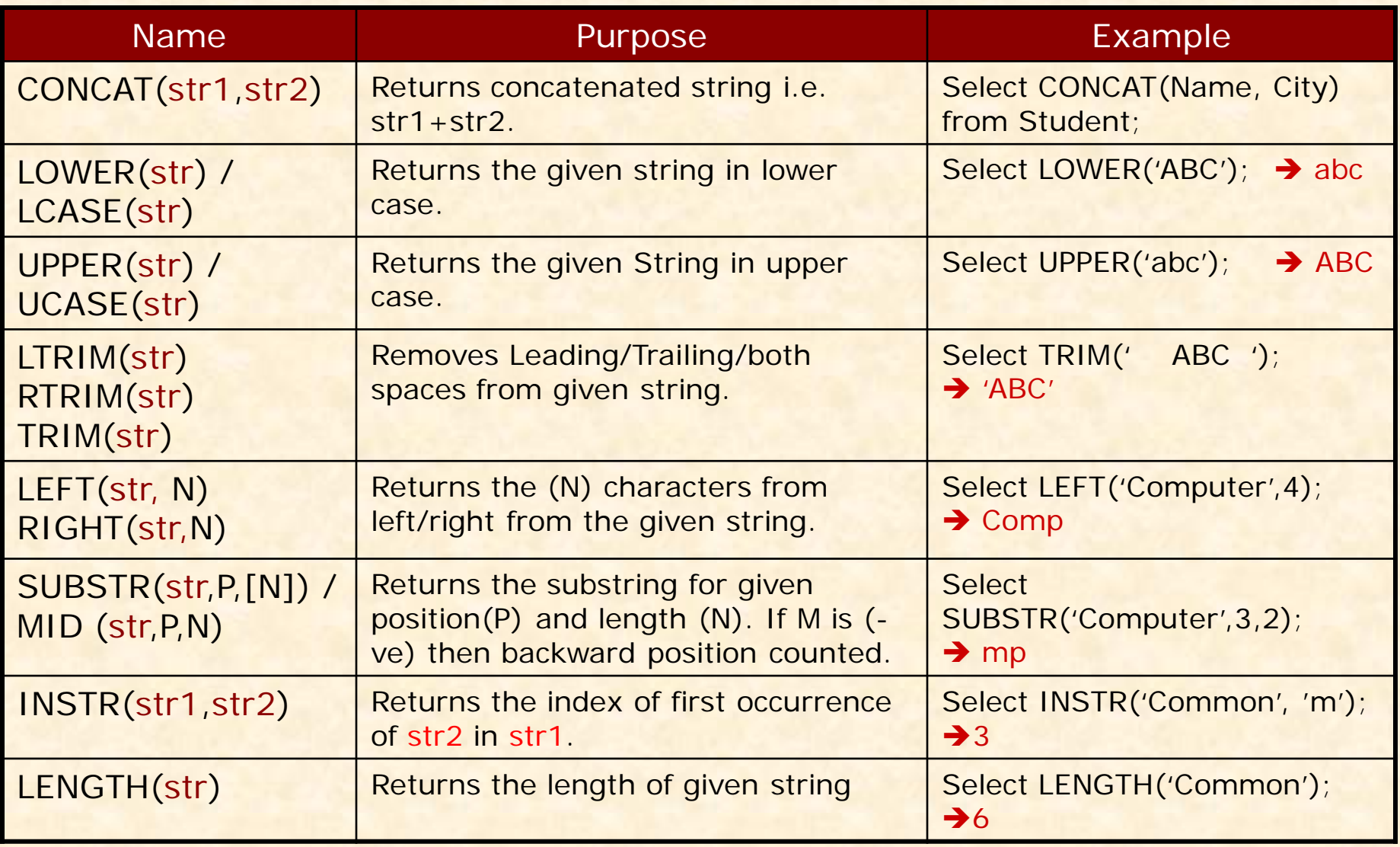

# **Date & Time Functions**

### **CURDATE() or CURRENT\_DATE()**

Returns current date of the system in **YYYY-MM-DD** format. mysql> SELECT CURDATE() ; → 2014-01-30 mysql> **SELECT CURDATE()+10 ; 2014-02-09**

## **SYSDATE()**

Returns current date and time as YYYY-MM-DD HH:MM:SS mysql> **SELECT SYSDATE() ;**

**2014-01-30 10:30:20**

## **NOW()**

Returns current date and time as YYYY-MM-DD HH:MM:SS mysql> **SELECT SYSDATE() FROM DUAL**

**2010-01-30 10:30:20**

### **Difference between SYSDATE() & NOW()**

**NOW() returns the time when command began to execute and does not change time during execution. Where as SYSDATE() changes its time continuously.**

## **Date & Time Functions cont…**

 **DATE() Returns date part of the given date-time expression. DATE (Dt)** mysql> **SELECT DATE('2008-12-31 01:02:03') ; 2008-12-32** mysql> **SELECT DATE( SYSDATE()); MONTH() Returns month of the given date expression. MONTH (Dt)** mysql> SELECT MONTH('2008-12-31') ; → 12 mysql> **SELECT MONTH( CURDATE()); YEAR() Returns year of the given date expression. YEAR (Dt)** mysql> **SELECT YEAR('2008-12-31') ; 2008** mysql> **SELECT YAER(DOB) FROM Student;** 

## Date & Time Functions cont...

### **DAYOFMONTH()**

**Returns day of month of the given date expression.**

**DAYOFMONTH (Dt)**

mysql> **SELECT DAYOFMONTH('2008-12-31') ;** 

### $\rightarrow$  31

mysql> **SELECT DAYOFMONTH( CURDATE()) ;** mysql> **SELECT DAYOFMONTH( DOB) FROM Student;**

### **DAYNAME()**

Returns the name of Week day of the given date expression. **DAYNAME (Dt)** mysql> **SELECT DAYNAME('2008-12-31') ;**  $\rightarrow$  SUNDAY mysql> **SELECT DAYNAME( CURDATE()) ;**  mysql> **SELECT DAYNAME( DOB) FROM Student;**

## **Date & Time Functions cont…**

### **DAYOFWEEK()**

Returns day of week i.e. 1- Sunday, 2- Tuesday.. etc. of given date.

### **DAYOFWEEK (Dt)**

mysql> **SELECT DAYOFWEEK('2008-12-31') ;** 

### $\rightarrow$  1

mysql> **SELECT DAYOFWEEK(CURDATE()) ;**

### **DAYOFYEAR()**

Returns the day of year of the given date expression.

### **DAYOFYAER (Dt)**

mysql> **SELECT DAYOFYAER('2010-02-05') ;**

### $\rightarrow$  36

mysql> **SELECT DAYOFYAER( CURDATE()) ;**  mysql> **SELECT DAYOFYEAR( DOB) FROM Student;**

# **Summery of Date & Time Functions**

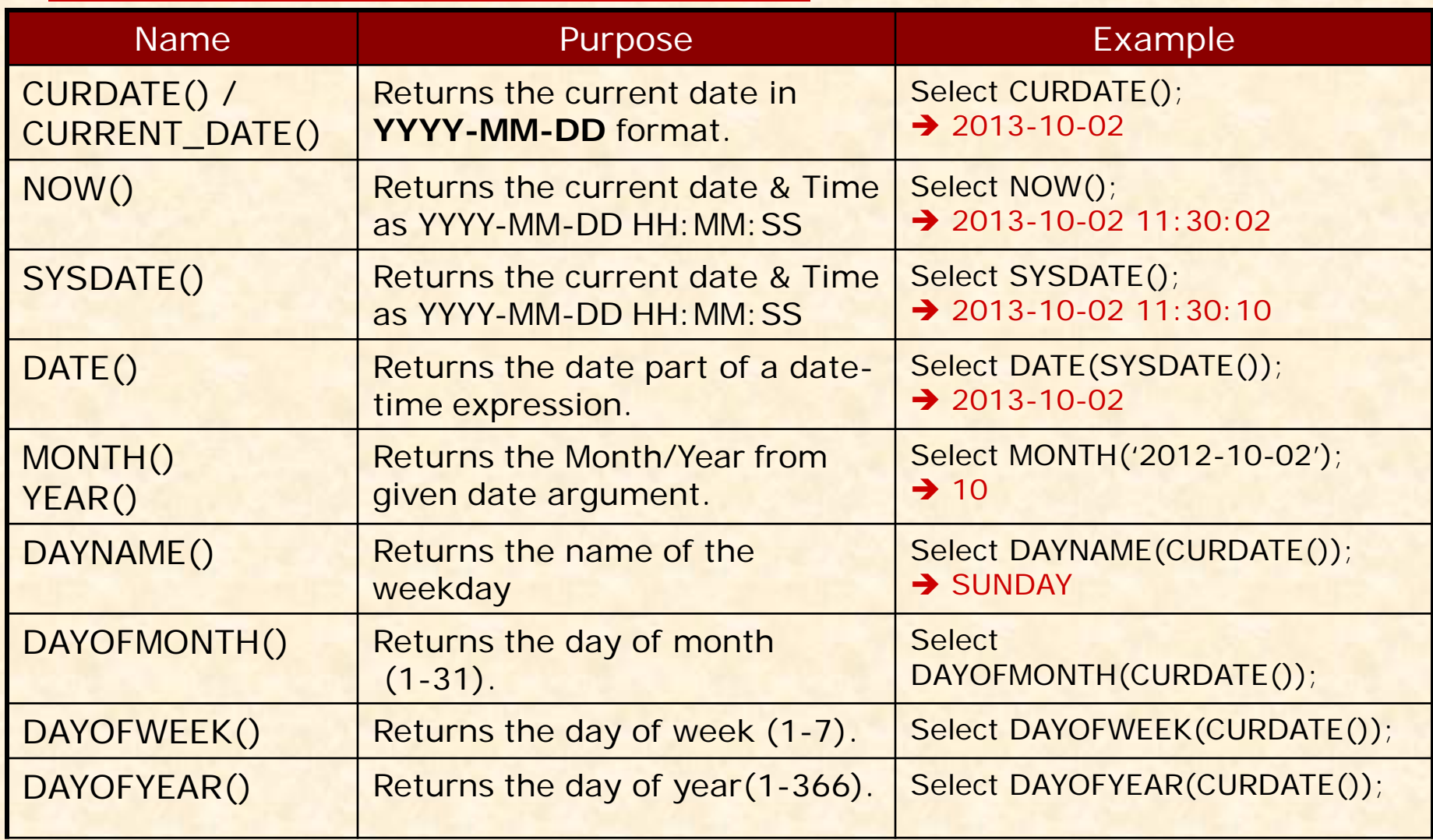

# **Aggregate Functions**

 **SUM()**  Returns sum of given column in the table. **SUM (<Field>)** mysql> **SELECT SUM (Sal) FROM Emp;** mysql> **SELECT SUM(Sal) FROM Emo WHERE City='Jaipur'; MIN()**  Returns minimum value in the given column of table. **MIN (<Field>)** mysql> **SELECT MIN (Sal) FROM Emp;** mysql> **SELECT MIN(Sal) FROM Emp WHERE City='Jaipur'; MAX()**  Returns maximum value in the given column of table. **MAX (<Field>)** mysql> **SELECT MAX (Sal) FROM Emp;** mysql> **SELECT MAX(Sal) FROM Emp WHERE City='Jaipur';**

# **Aggregate Functions**

### **AVG()**

Returns average value of given column in the table.

### **AVG (<Field>)**

mysql> **SELECT AVG (Sal) FROM Emp;**

mysql> **SELECT AVG(Sal) FROM Emo WHERE City='Jaipur';**

### **COUNT()**

Returns number of values in the given column of table. It also reflect the number of record in the table.

### **COUNT (<Field|\*>)**

mysql> **SELECT COUNT (Name) FROM Emp;**

mysql> **SELECT COUNT(Name) FROM Emp** 

**WHERE City='Jaipur';**

mysql> **SELECT COUNT (\*) FROM Emp;** 

**→ Number of records in the Emp table** mysql> **SELECT COUNT(\*) FROM Emp WHERE City='Jaipur';**

# **Aggregate Functions**

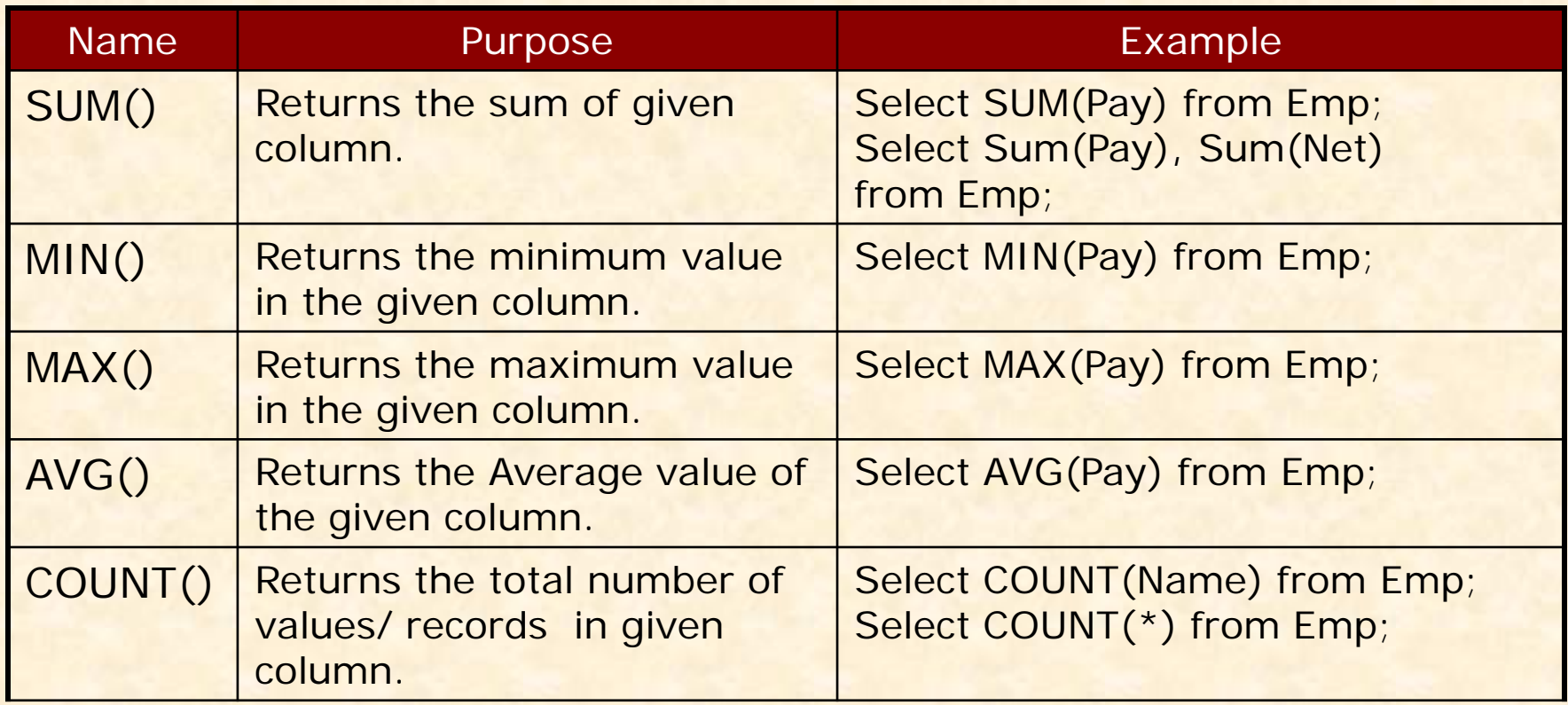

Aggregate Functions should not be used with other columns which may have multiple values in the table. The following query is *illogical* and wrong. Why? Think yourself....

Select sum(pay), name from Employee;